# **Исполнитель Черепаха** РТ N99

Исполнитель Черепаха действует на песчаной арене, имеющей форму квадрата В начальный момент времени Черепаха находится в центре арены, её голова направлена к верхней стороне квадрата, хвост опущен. Черепаха может выполнять команды:

 $1)$ вперёд  $(n)$  — Черепаха перемещается на *n* шагов в том направлении, куда развёрнута её голова; один шаг перемещения Черепахи соответствует одному пикселю;  $2)$  вправо  $\overline{m}$ ) — Черепаха изменяет направление движения на традусов по часовой стрелке.

При опущенном хвосте Черепаха оставляет на арене след в виде линии.

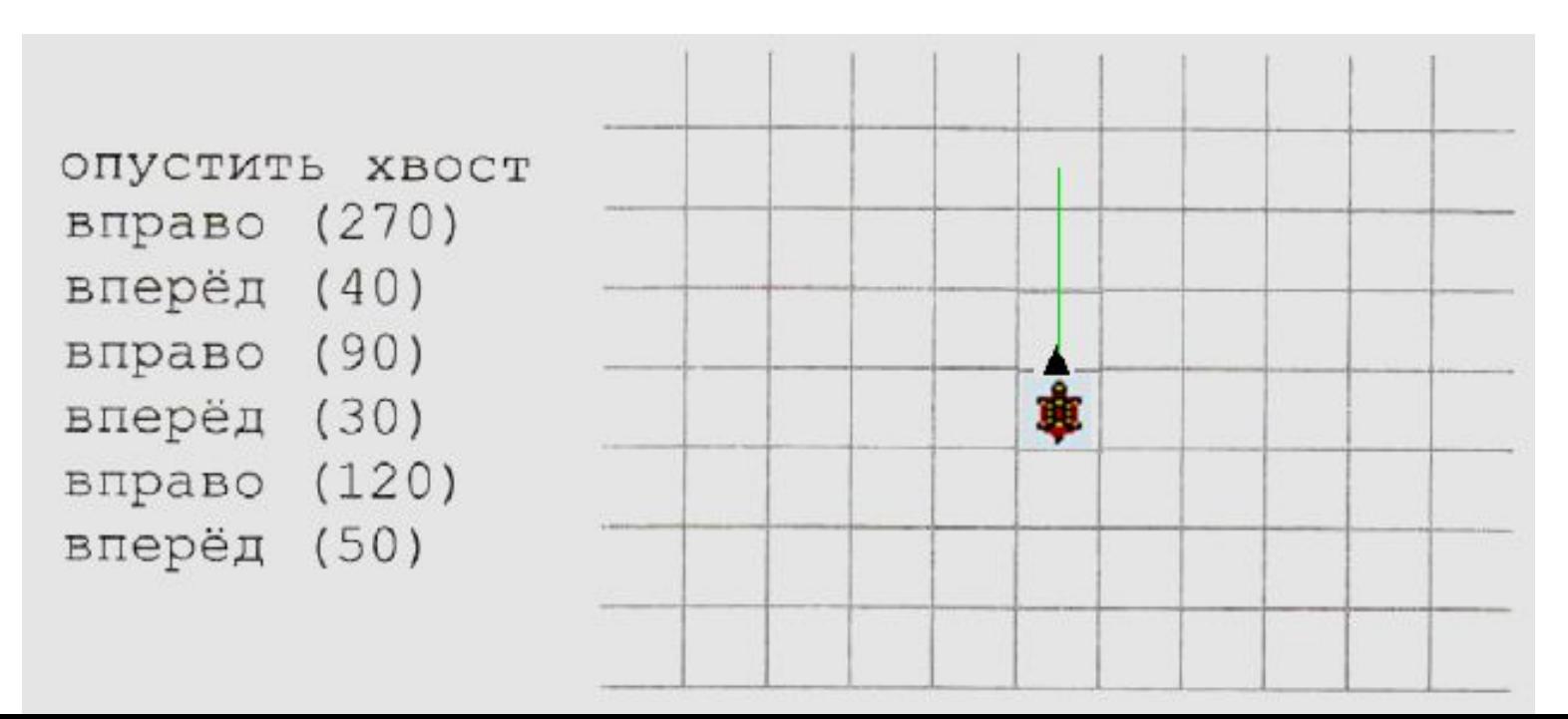

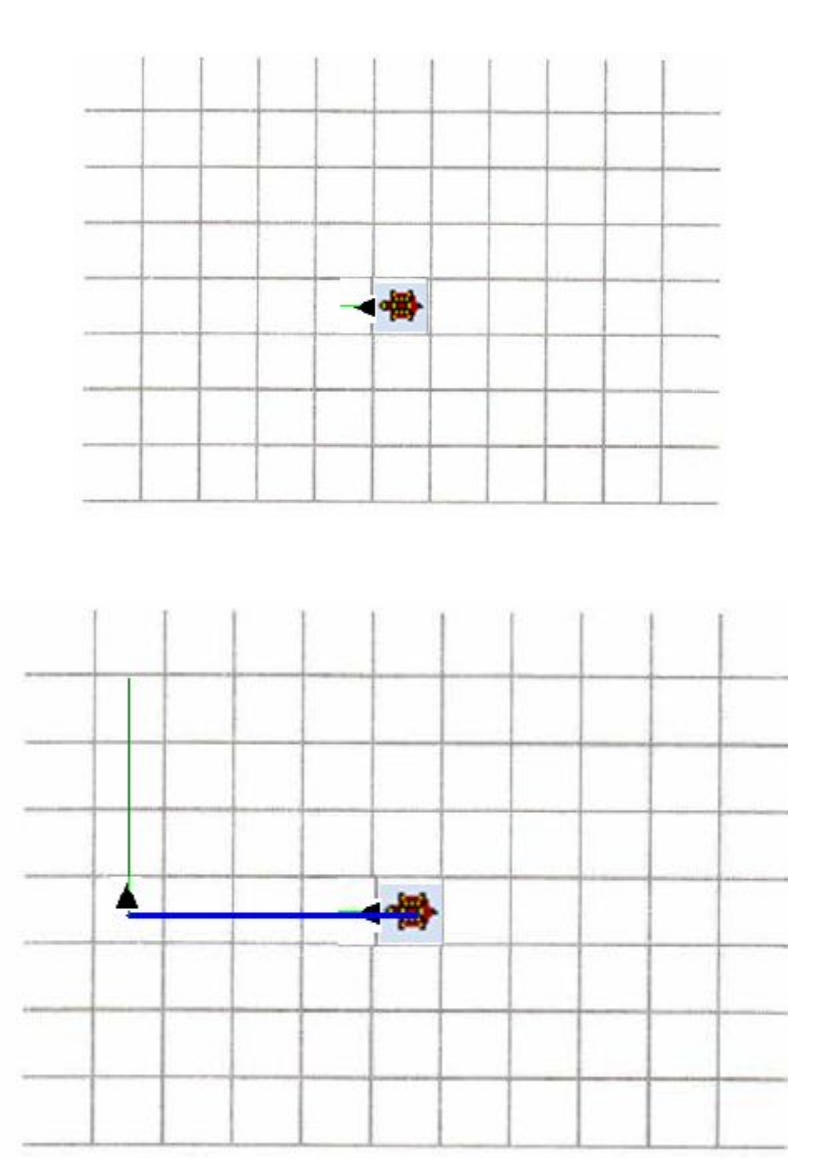

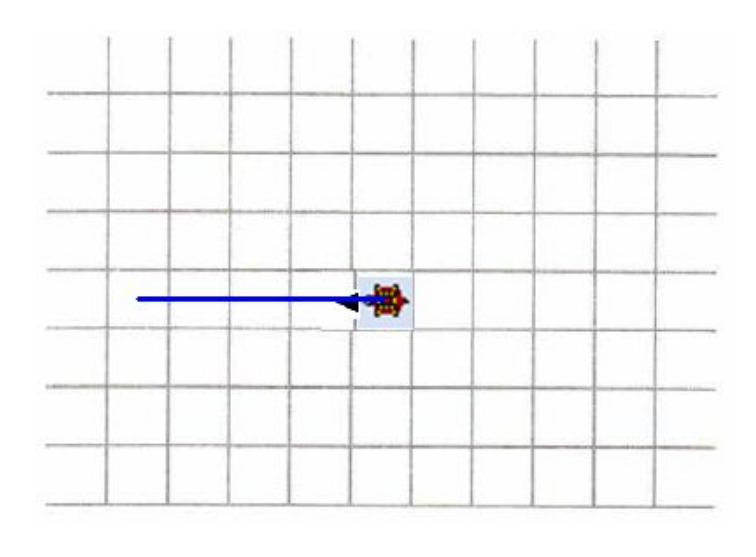

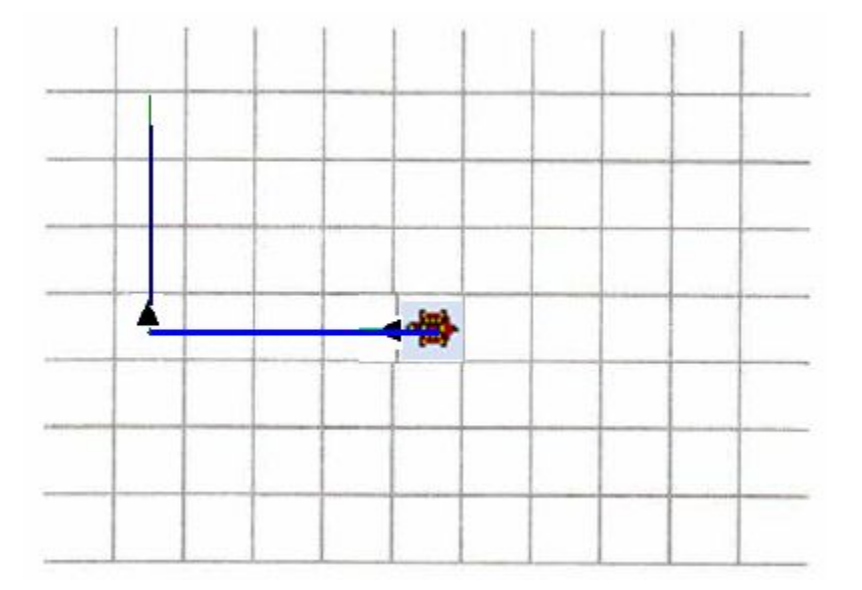

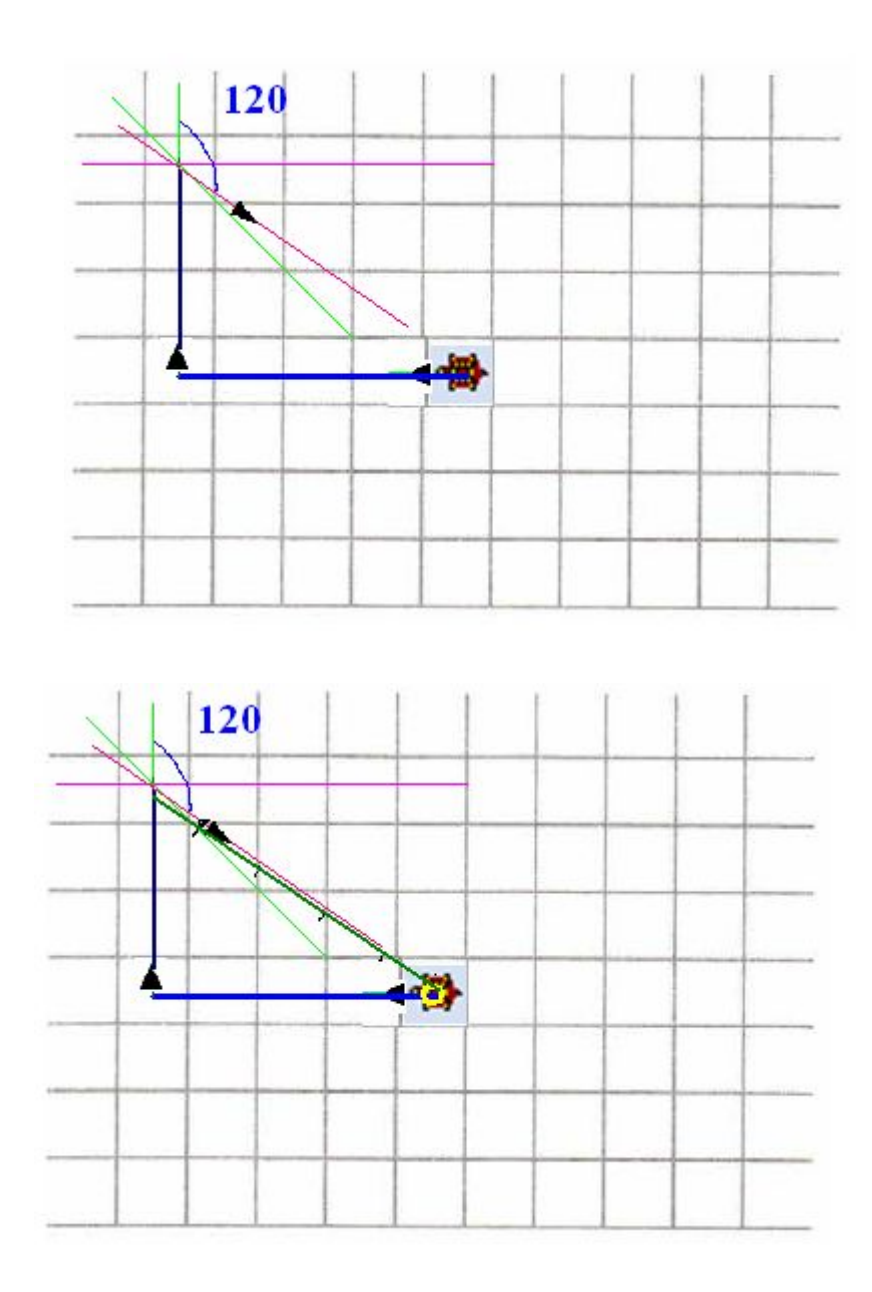

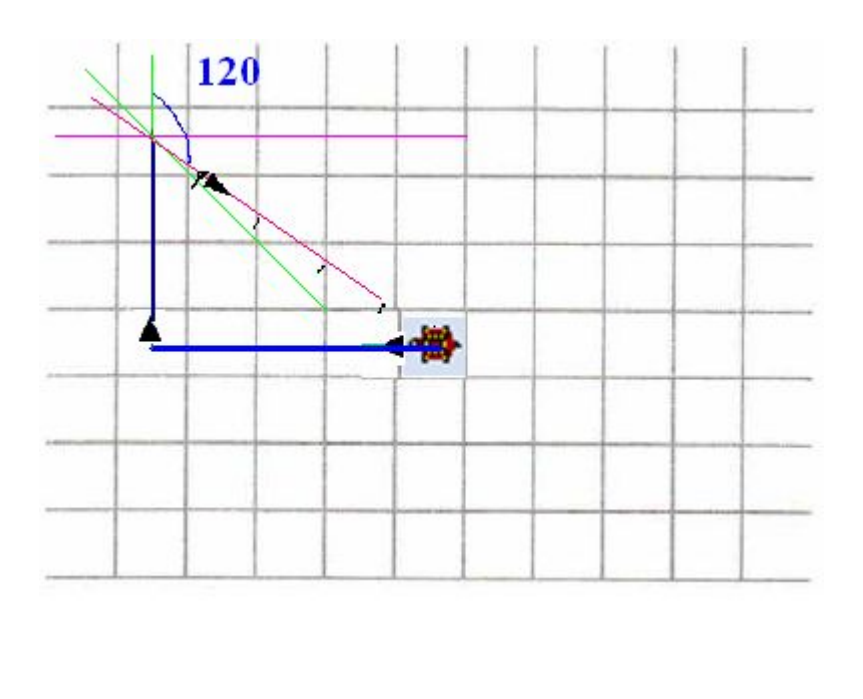

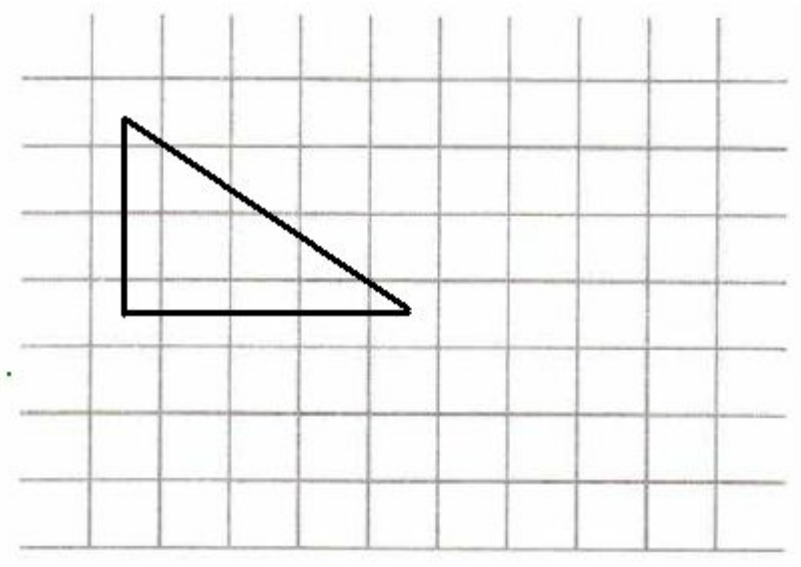

## **Задача Черепаха**

Черепашке был дан для исполнения следующий алгоритм: **Повтори 5 [ Вперёд 100 Направо 120 ]** Какая фигура появится на экране? **Повтори 5 [ Вперёд 100 Направо 120]**

- 1) правильный пятиугольник
- 2) незамкнутая ломаная линия
- 3) правильный шестиугольник
- 4) правильный треугольник

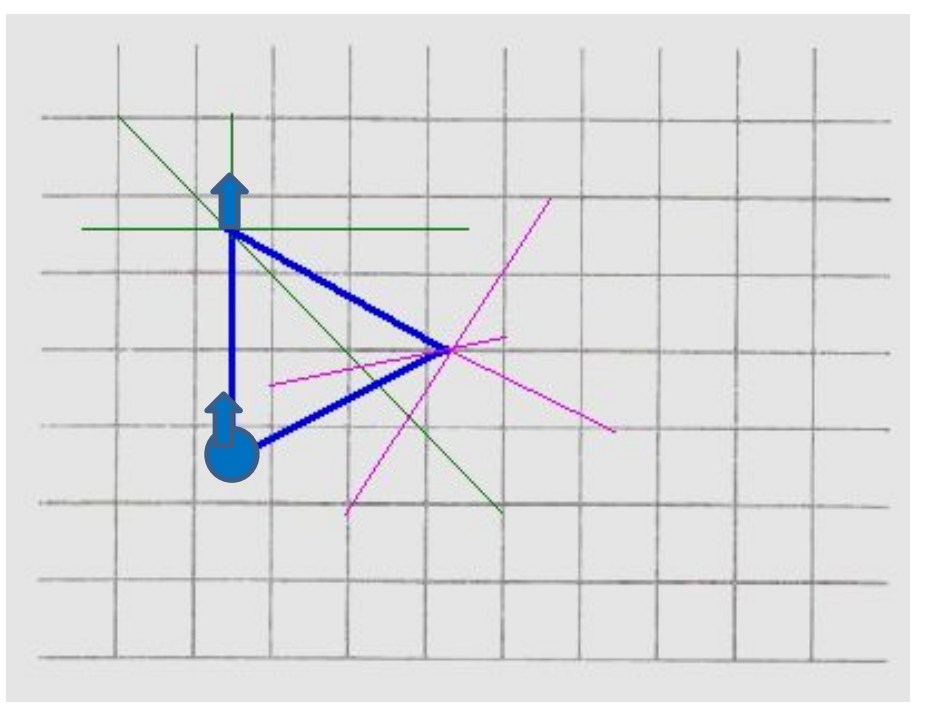

#### **Направо 120**

Черепашка оставляет след в виде одинаковых отрезков, расположенных под углом 180° − 120° = 60° друг к другу. Такой угол составляют между собой стороны правильного треугольника.

За первые 3 шага алгоритма Черепашка нарисует **правильный треугольник**, а за следующие 2 шага пройдет по двум его сторонам ещё раз. Следовательно, оставленный Черепашкой след представляет собой **правильный треугольник**.

Примечание. Сумма внутренних углов выпуклого *n*-угольника равна 180°\*(*n*−2), поэтому угол между его сторонами может быть найден по формуле 180°(1 − 2/*n*)

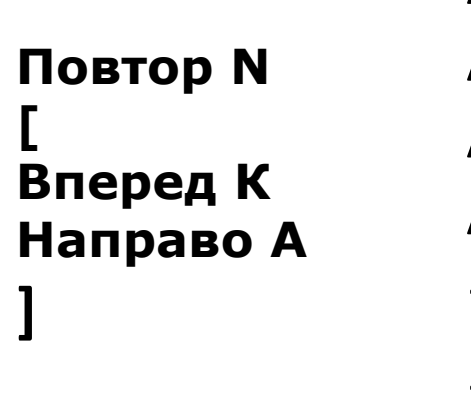

A=60° шестиугольник A=90° квадрат (4-х угольник) A=72° пятиугольник A=120° треугольник

- ? восьмиугольник
- ? двенадцатиугольник

**Повтори 5 [Вперёд 80 Направо 90]**. Какая фигура появится на экране? . . .

> **Повтори 3 [Вперёд 80 Направо 90]**. Какая фигура появится на экране?

**Нужно всегда обращать внимание на к-во повторений!**

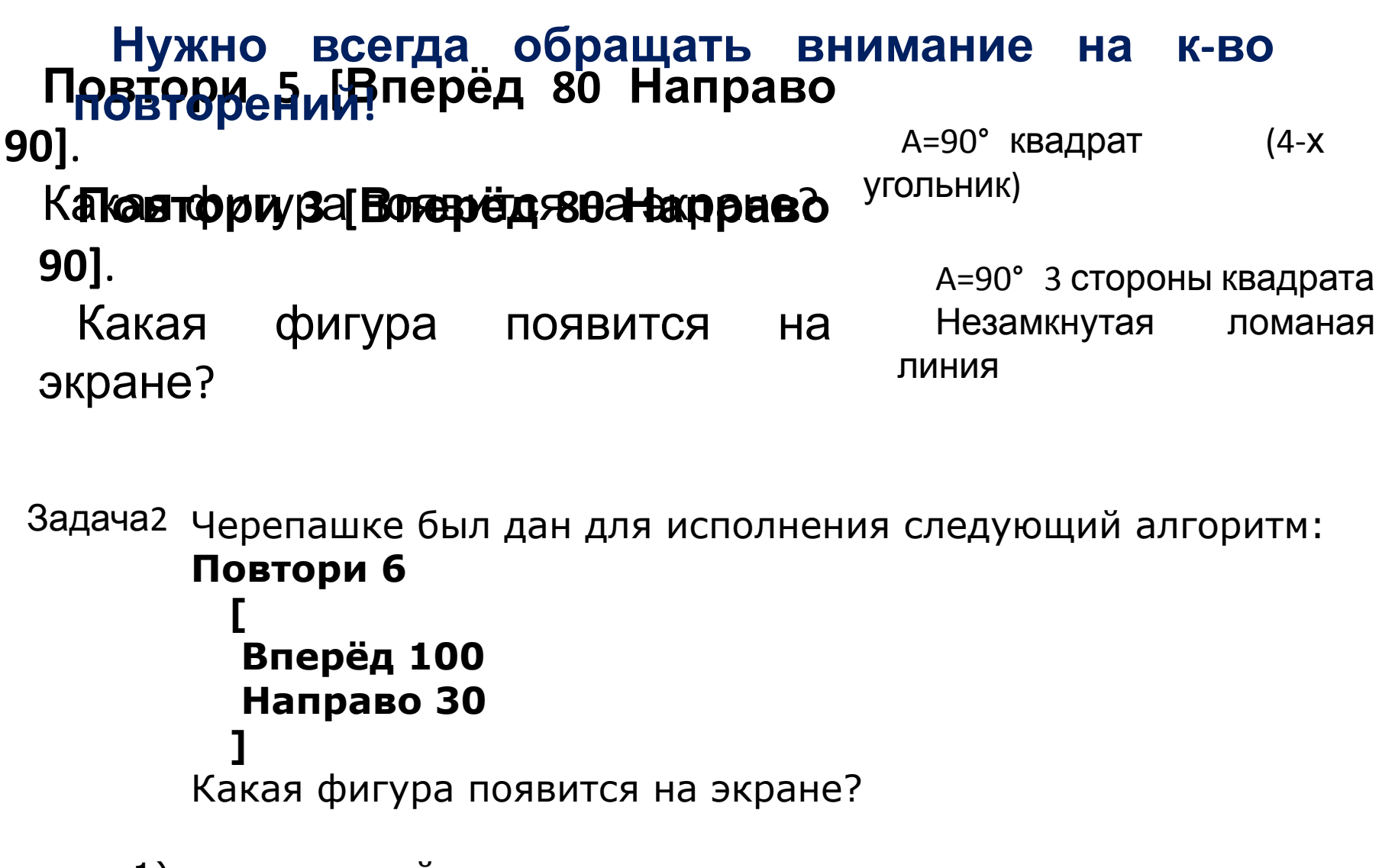

- 1) правильный пятиугольник 2) незамкнутая ломаная линия
- 3) правильный шестиугольник
- 4) правильный треугольник

# **Задача Муравей**

Исполнитель Муравей перемещается по полю, разделённому на клетки. Размер поля 8x8, строки нумеруются числами, столбцы обозначаются буквами. Муравей может выполнять команды движения:

**Вверх N, Вниз N,**

**Вправо N, Влево N**  $\mathbf{B}$  $B$  $\Gamma$  $\Lambda$  (где N — целое число от 1 до 7), перемещающие исполнителя на N клеток вверх, вниз, вправо или влево соответственно. Если на пути Муравья встречается кубик, то он перемещает его по ходу движения. Пусть, например, кубик находится в клетке **Б6**. Если Муравей выполнит команды **вправо 1 вниз 3**, то сам окажется в клетке **Б5**, а кубик в клетке **Б4**.

Муравью был дан для исполнения следующий алгоритм:

**Повтори 4 раз Вниз 2 вправо 1 вверх 2 Конец**

В какой клетке окажется кубик после выполнения этого алгоритма?

1) **Г6** 2) **Е4** 3) **Д1** 4) **Е6**

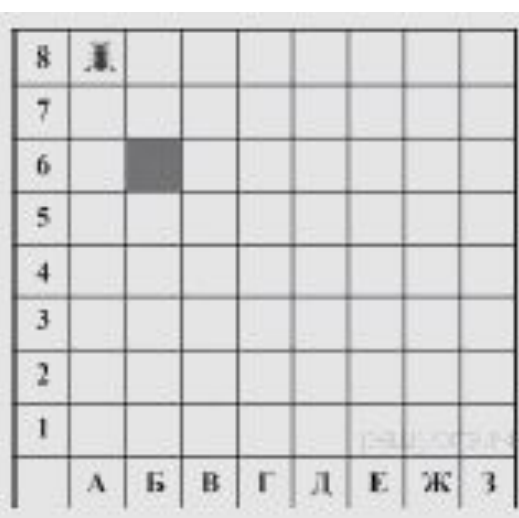

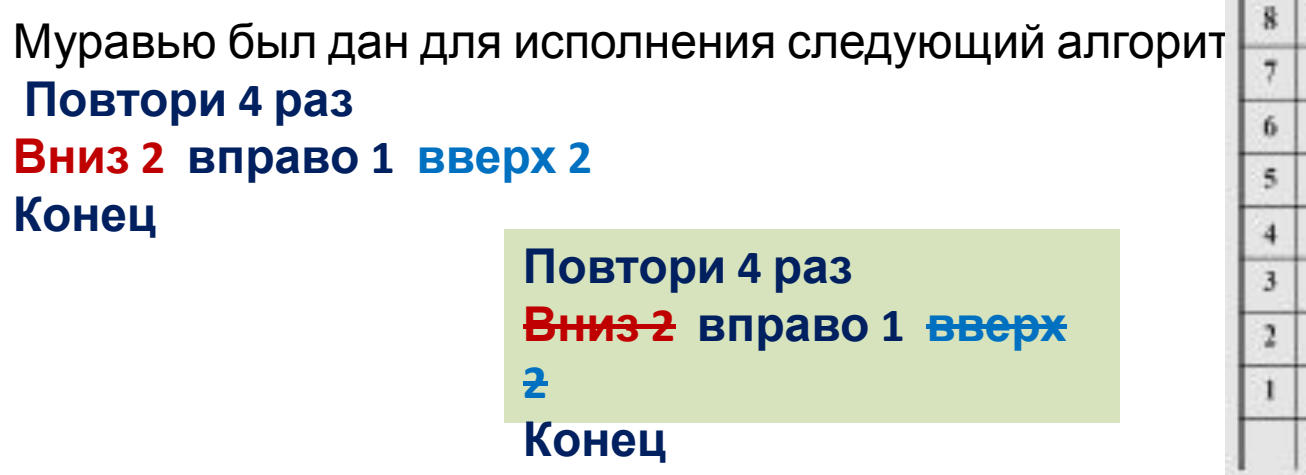

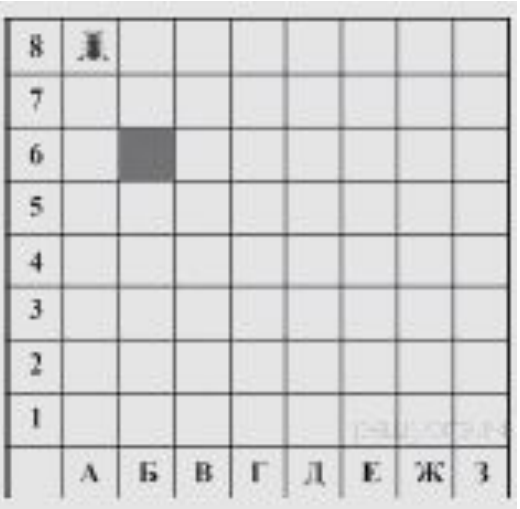

Изначально кубик находится в клетке Б6. Выполнив четыре раза команду **вправо 1**, Муравей передвинет кубик в клетку Е6.

> В какой клетке окажется кубик после выполнения этого алгоритма? 1) **Г6** 2) **Е4** 3) **Д1** 4) **Е6**

> > Ответ указан под номером 4

## Задача Кузнечик

Имеется исполнитель Кузнечик, который живёт на числовой оси. У исполнителя существует две команды:

Вперёд п (где  $n-$  целое положительное число), вызывающая перемещение (прыжок) Кузнечика вперёд по числовой оси на n единиц,

Назад m (где  $m$  — целое число), вызывающая прыжок Кузнечика назад по числовой оси на тединиц.

Запись Повтори к [Команда1 Команда2 Команда3] означает, что последовательность команд в скобках повторится k раз.

Известно, что начальное положение Кузнечнка - точка 0 на координатной оси.

Кузнечик выполнил алгоритм: Вложеный цикл

Повтори 3 [Вперёд 2 Назад 1 Повтори 2 [Назад 2]]

Повтори 4 [Вперёд 3]

В какой точке на координатной оси окажется Кузнечик после выполнения алгоритма?

 $3)$  3  $1)0$ 2) 12 4) 11

### Задача Кузнечик

Имеется исполнитель Кузнечик, который живёт на числовой оси. У исполнителя существует две команды:

**Вперёд п** (где  $n -$  целое положительное число), вызывающая перемещение (прыжок) Кузнечика вперёд по числовой оси на n единиц,

**Назад m** (где  $m$  — целое число), вызывающая прыжок *Кузнечика* назад по числовой оси на тединиц.

Запись Повтори к [Команда1 Команда2 Команда3] означает, что последовательность команд в скобках повторится k раз.

Известно, что начальное положение *Кузнечика* — точка 0 на координатной оси.

Вложеный цикл Кузнечик выполнил алгоритм:

```
Повтори 3 [Вперёд 2 Назад 1 Повтори 2 [Назад 2]]
```

```
Повтори 4 [Вперёд 3]
```
В какой точке на координатной оси окажется Кузнечик после выполнения алгоритма?

 $1)0$ 2) 12  $3)$   $3$ 4) 11

$$
X 1 = 3 * (+2 - 1 + 2 * (-2)) = 3 * (+1 - 4) = -9
$$
  
\n
$$
X2 = 4 * (+3) = +12
$$
  
\n
$$
X=-9+12 = 3
$$
  
\n
$$
X=-9+12 = 3
$$
  
\n
$$
X=-9+12 = 3
$$